DEVILLE

## ENREGISTRER NOUVEAU CODE

## 1) Clavier à code type CTR 1b (1) ancien modèle (avant 2018)

- Vous avez la possibilité d'enregistrer 4 codes différents
- Dans le boitier noir (à l'intérieur du garage) (2): levez 1 commutateur au choix (1,2,3 ou 4) sur ON (3) ! 1 seul à la fois.
- Sur le clavier numérique : composez le code choisi (2 chiffres min. 5 max.) ! sans appuyer sur la touche clef. chaque appui sur un chiffre sera confirmé par un signal sonore.
- Lorsque vous avez terminé d'encoder votre code, repositionnez le commutateur choisi au départ sur OFF  $\oint$  Une entrée réussie sera confirmée par un signal sonore de 2 secondes environ.  $\longrightarrow$  (3)

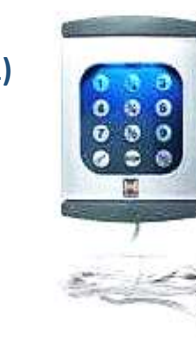

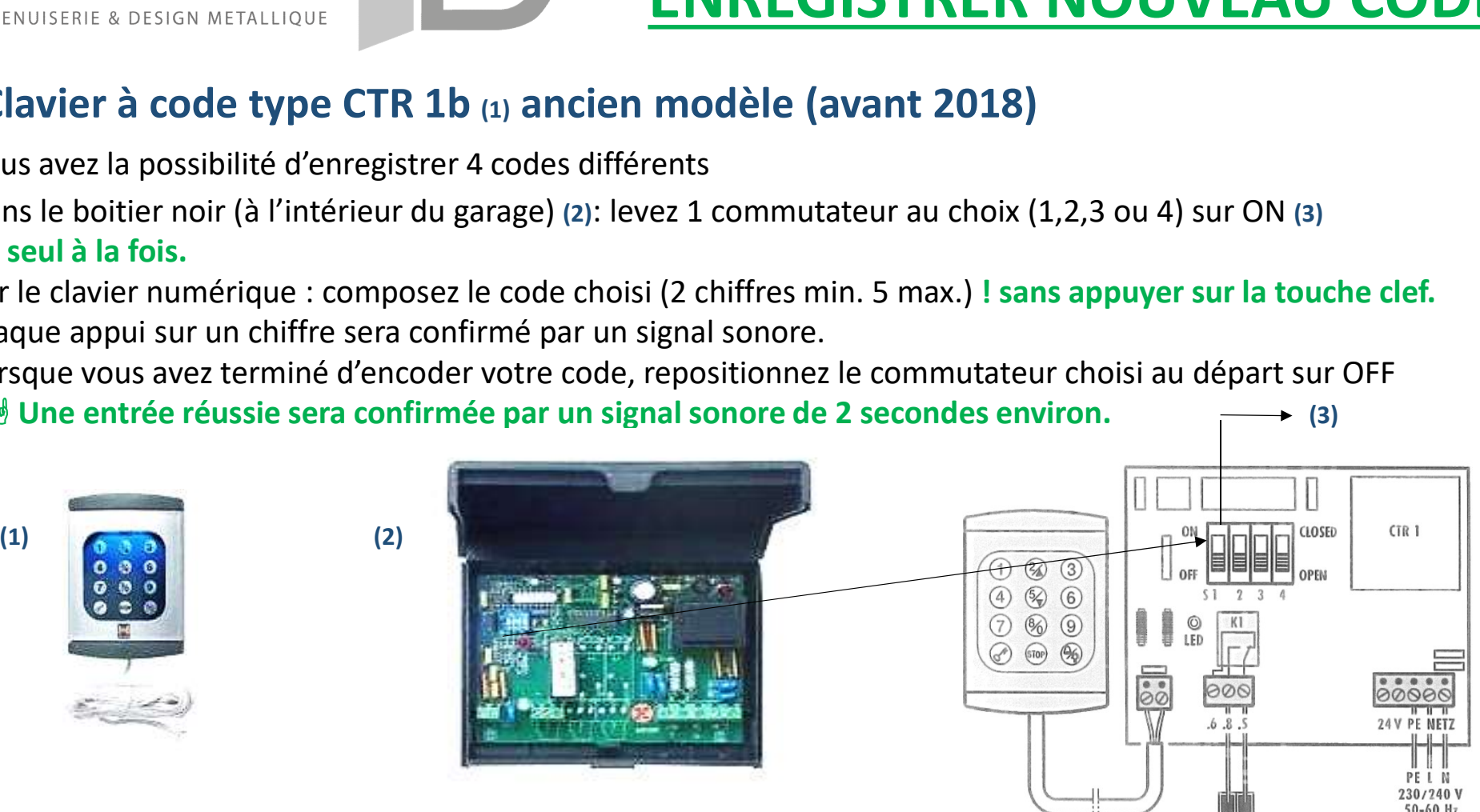